## ANATOMY.TV – 3D ATLAS

### **PRIMAL PICTURES**

### … un percorso semplificato

per approfondimenti si veda alla voce HELP di Anatomy.TV

a cura di Luisa Banzato

*ultimo aggiornamento maggio 2018*

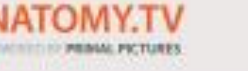

an informa t

P)

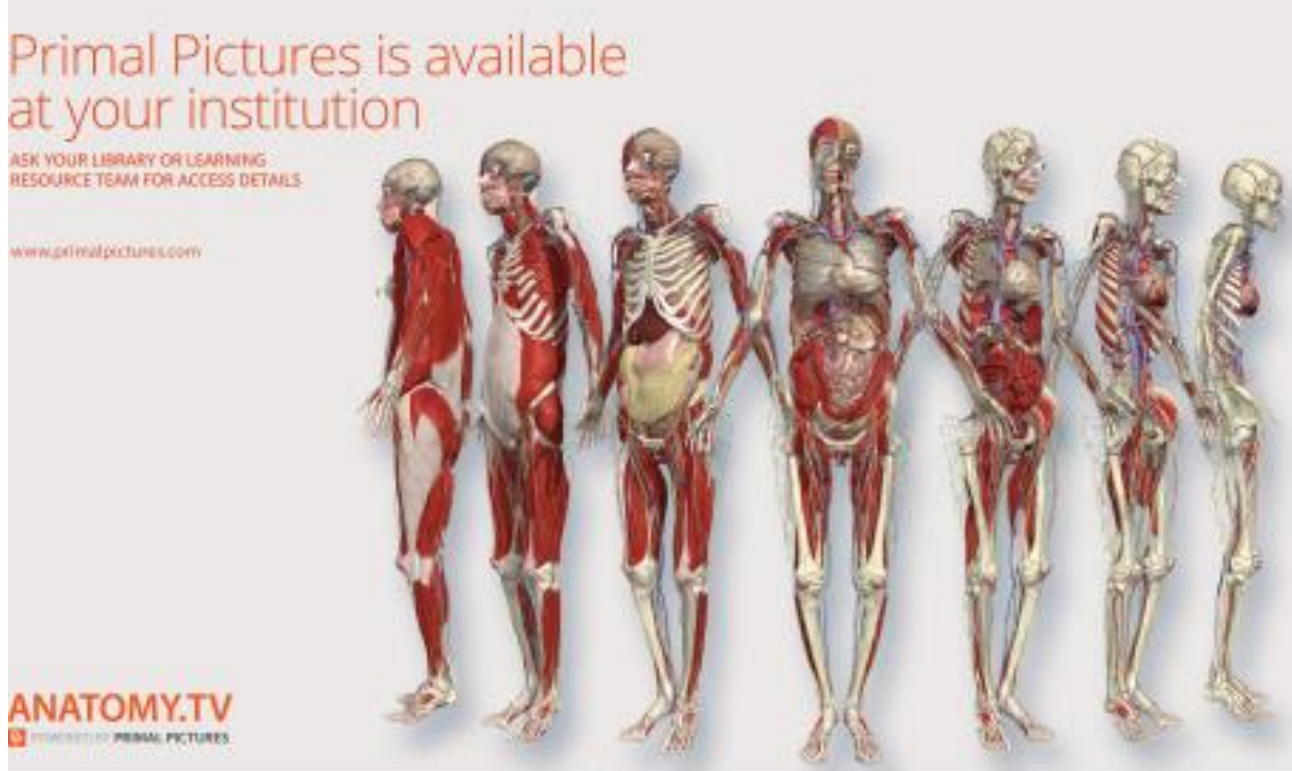

# 3D ATLAS

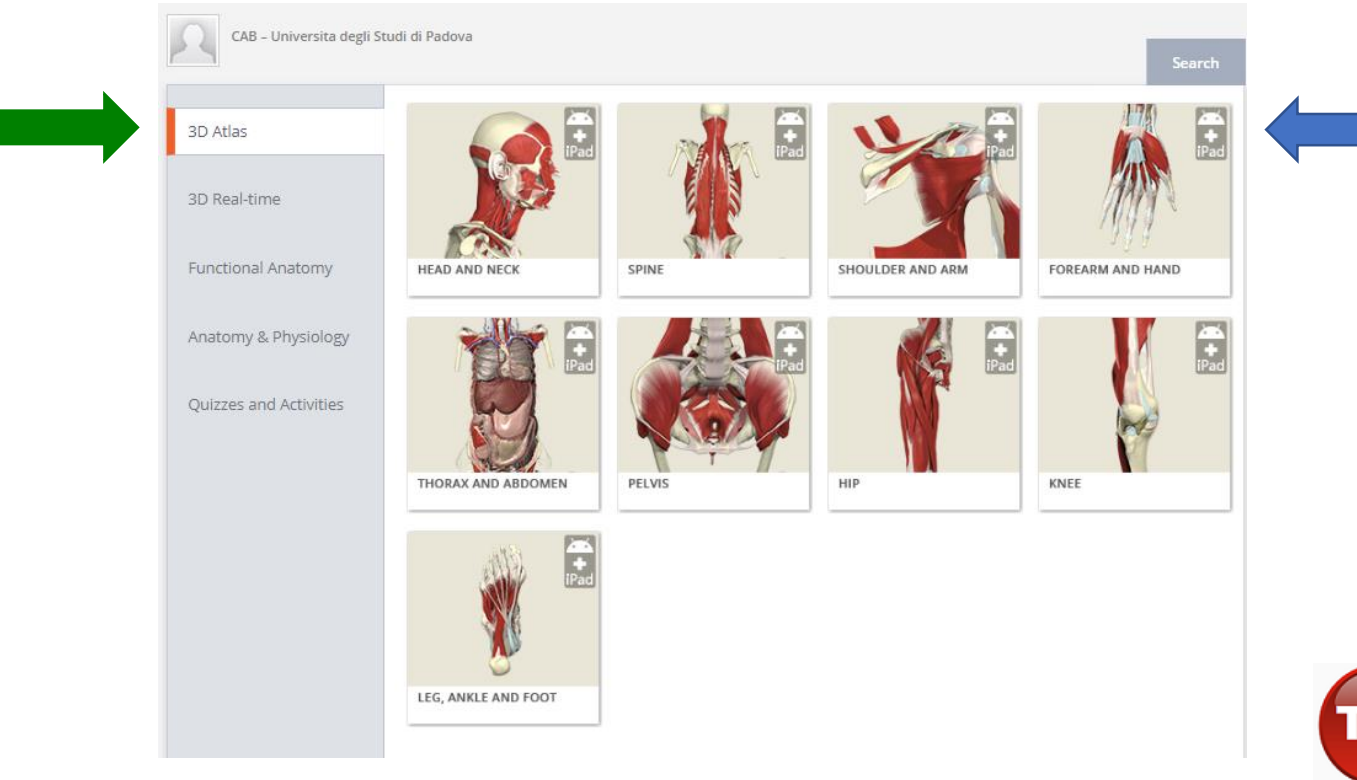

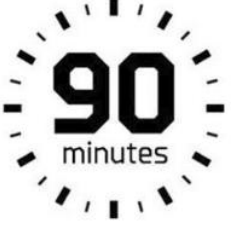

**ogni sessione**

### App disponibili

Scegliere un modulo per visualizzare tutto il materiale messo a disposizione: slides di anatomia, immagini di dissezioni, casi clinici e MRI.

**TIP** 

Ogni modulo è a sé stante, non si possono aprire più moduli contemporaneamente.

# Funzionalità browser

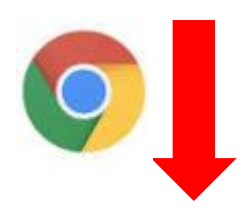

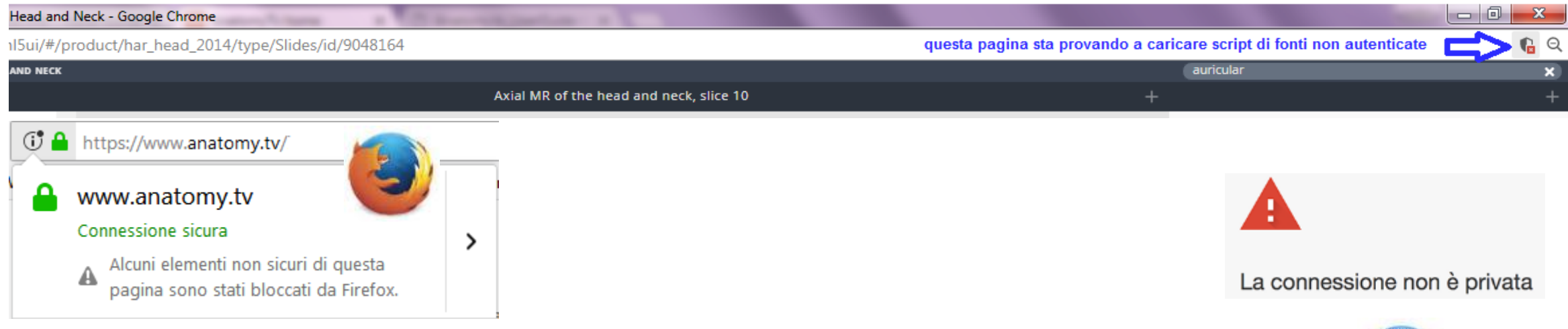

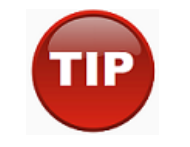

Se appaiono questi messaggi la risorsa non viene consultata in modo corretto.

### **Cancellare i dati di navigazione**

(la cronologia, i cookie, immagini nella cache etc.)

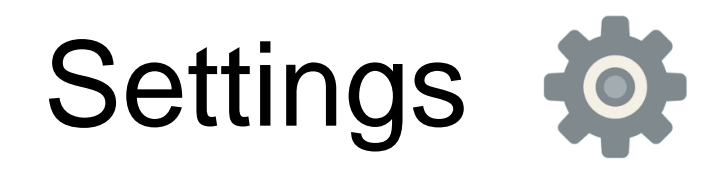

Scegli il colore con il quale vuoi evidenziare la parte.

**Com** 

 $\bullet$ 

ë

 $\frac{90}{100}$ 

노

☆

Scegli lo sfondo.

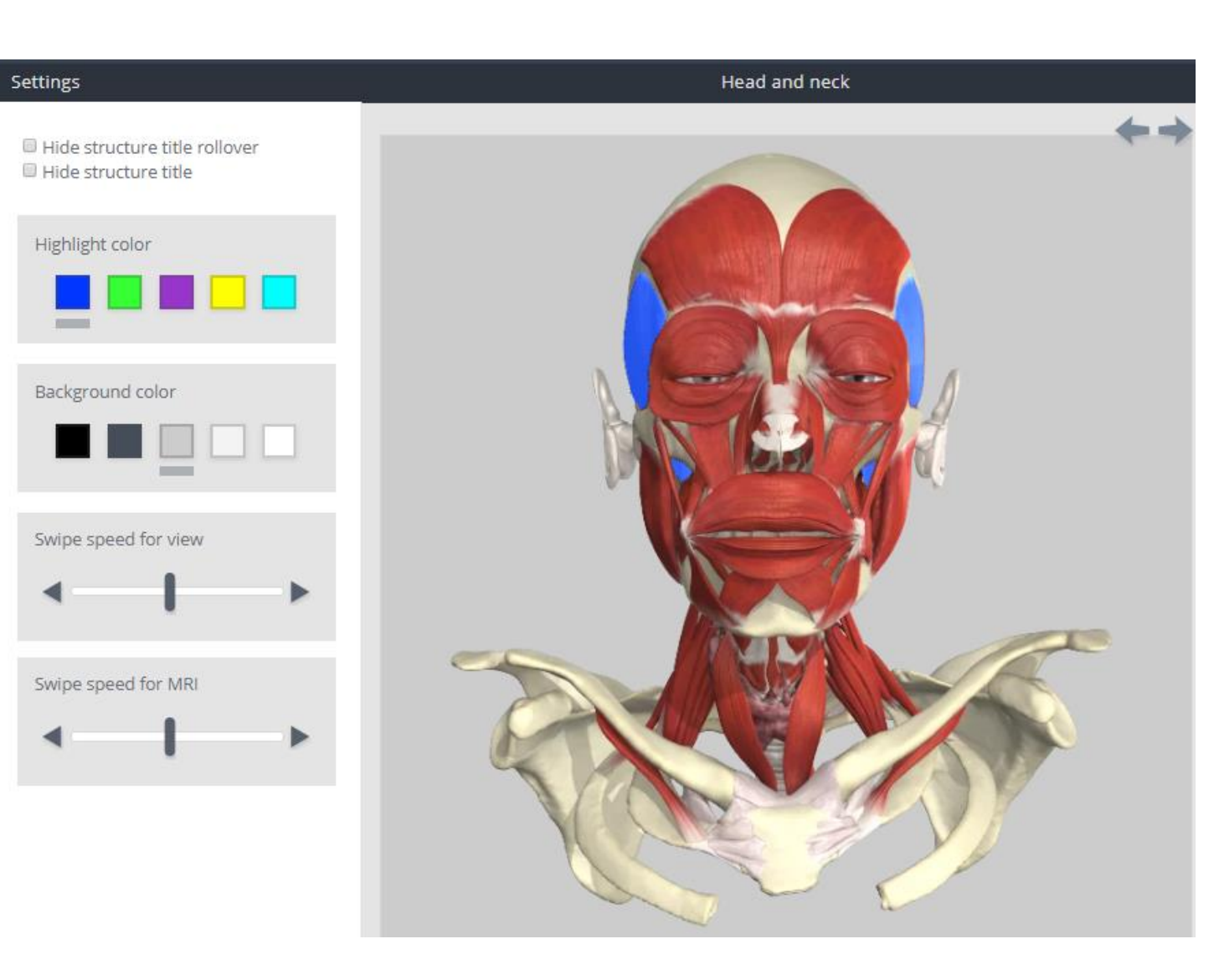

# Modalità di ricerca

**Pannello di scorrimento -** cliccando sulla parte interessata si aprirà un menù con tutte le opzioni disponibili.

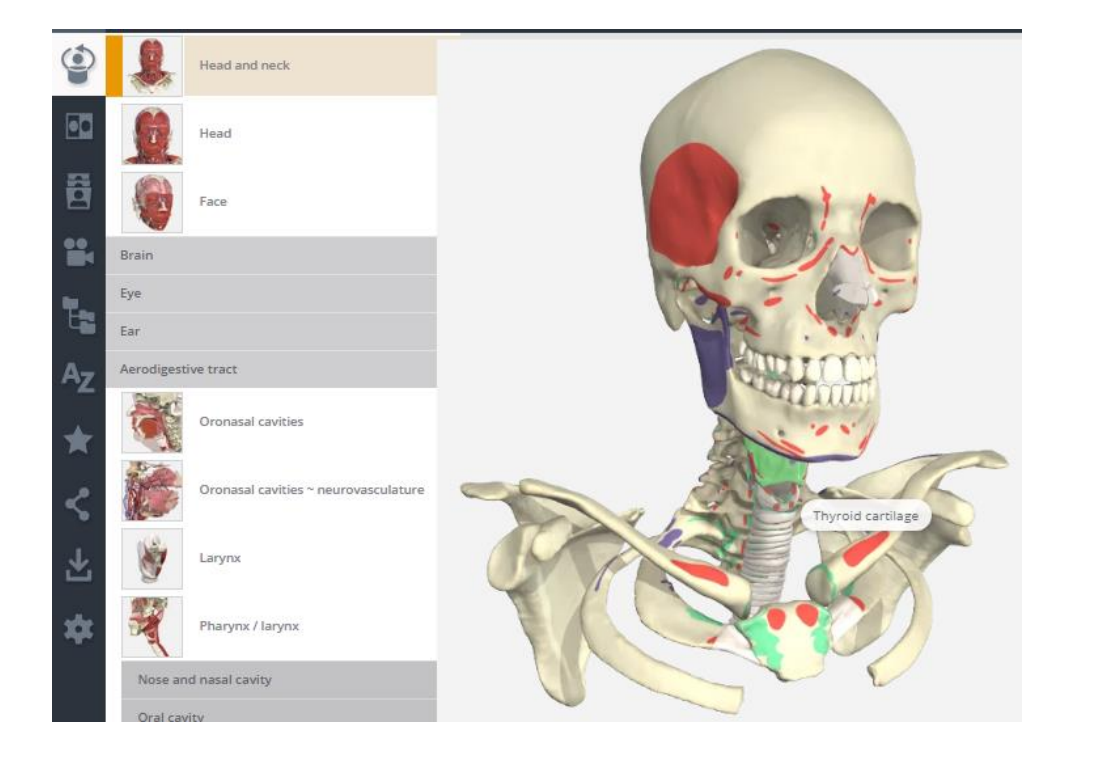

**Termine libero** - in alto sulla destra si apriranno tutte le voci presenti nell'atlante - Results

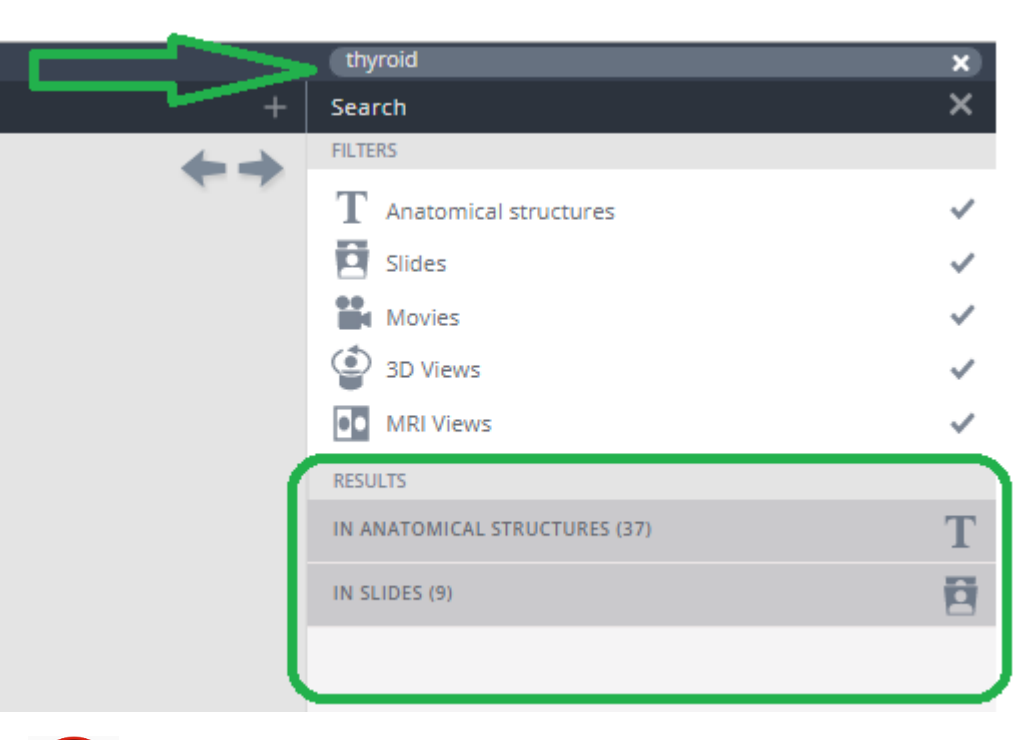

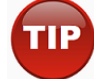

Funzione molto utile per centrare subito l'obiettivo.

# Primi tasti funzionali

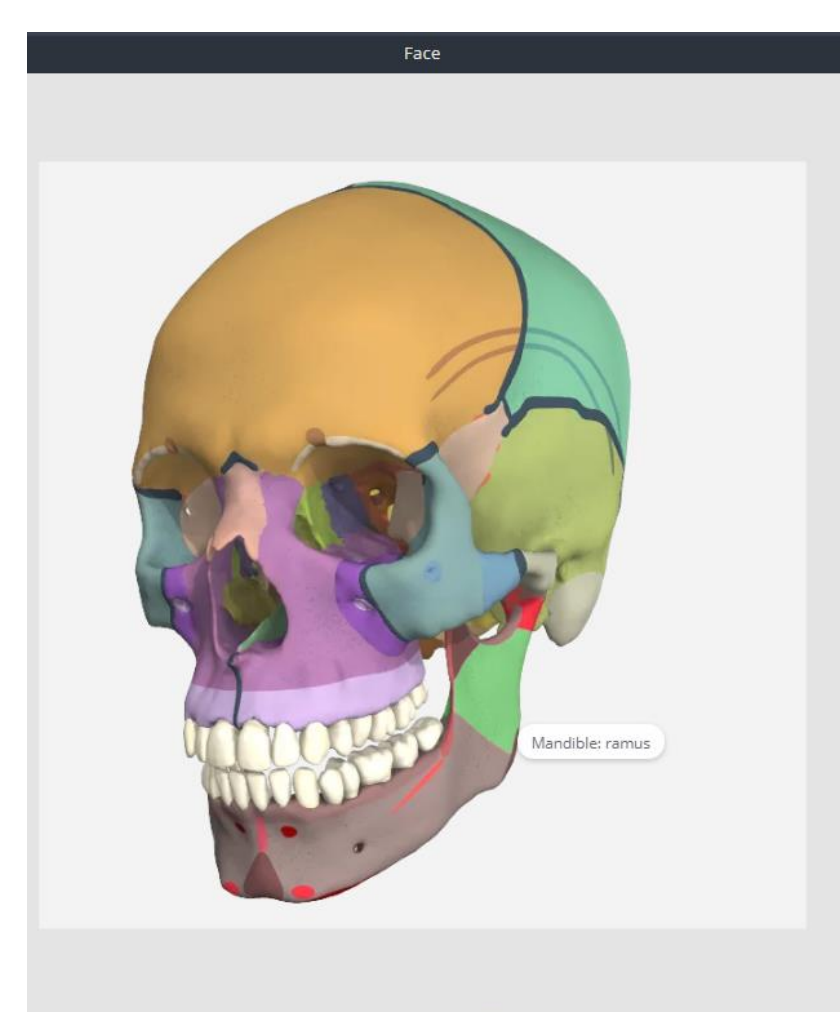

### Mandible: ramus

The rami of the mandible are the flat vertical projections that ascend from the obtuse angles of the body. They are quadrilateral and have four borders, anterior, posterior, inferior and superior borders. Each has lateral and medial surfaces; the lateral surface is relatively featureless.

The rami exhibit the following prominent features:

- · Coronoid process.
- Condylar process.
- Head of condylar process.
- · Neck of condylar process.
- Pterygoid fovea.
- · Mandibular notch · Anterior border.
- Posterior border.
- 
- · Lingula. · Mylohyoid groove
- · Obtuse angle.

#### Attachments

The lateral surface gives attachment to the masseter muscle. The supero-anterior surface gives attachment to the temporalis muscles. The medial surface gives attachment to the medial and lateral pterygoid muscles, and the sphenomandibular and stylomandibular ligaments and the pterygomandibular raphe.

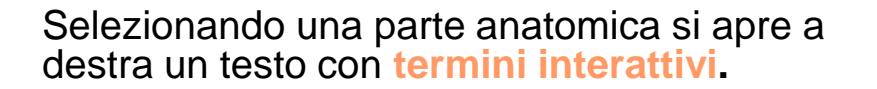

## Nella parte bassa dell'immagine<br>tridimensionale le opzioni di visualizzazione:

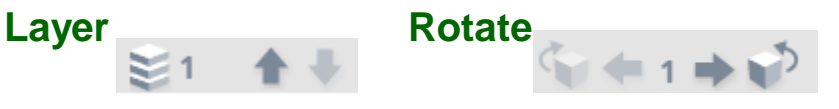

Zoom

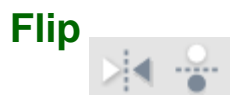

Per seguire il proprio processo di analisi usare le frecce per non perdersi tra le molte opzioni.

Rimane molto nascosta la barra Visible structures in basso dove si trovano tutte le voci. Accade di dimenticarsi che sia presente visto che è di colore grigio chiaro.

$$
\bigcup_{\mathcal{A}}\mathcal{A}^{\mathcal{A}}_{\mathcal{A}}\bigcap_{\mathcal{A}}\mathcal{A}^{\mathcal{A}}_{\mathcal{A}}
$$

 $+1+1$  $QQ \geq 1$ 

Visible structures

# Zoom

Cliccare sulla barra nera a destra per far scomparire il testo.

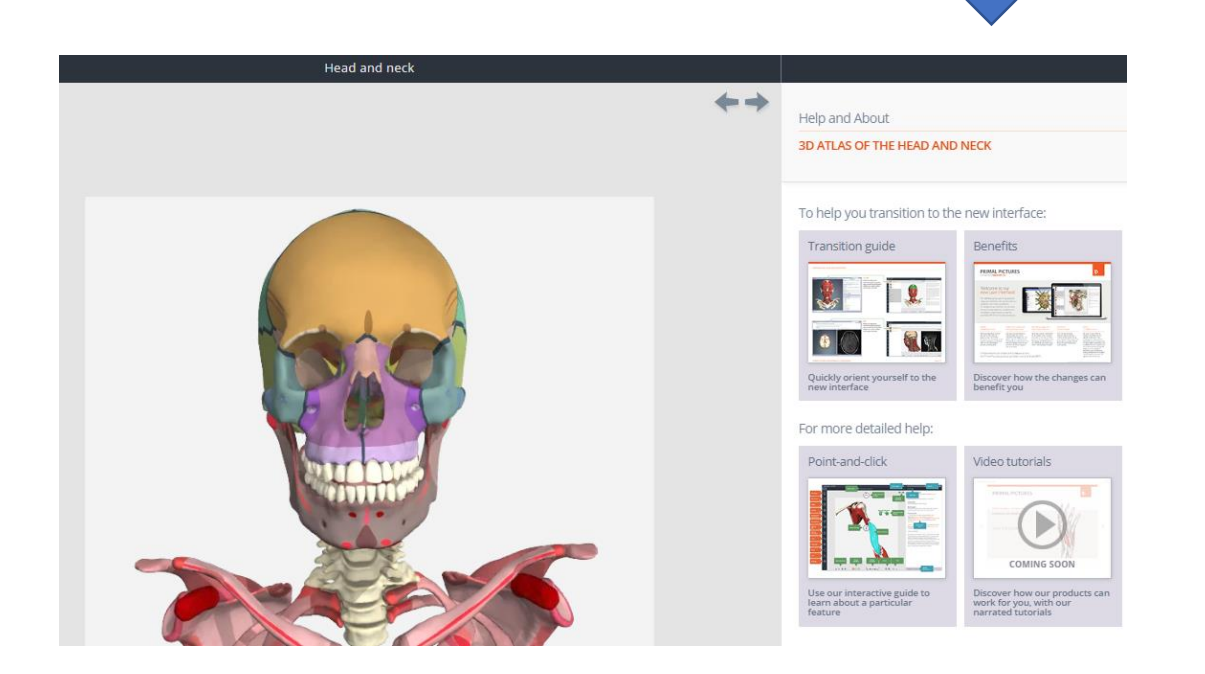

Cliccare sulla barra nera a destra per uscire dalla modalità a schermo intero.

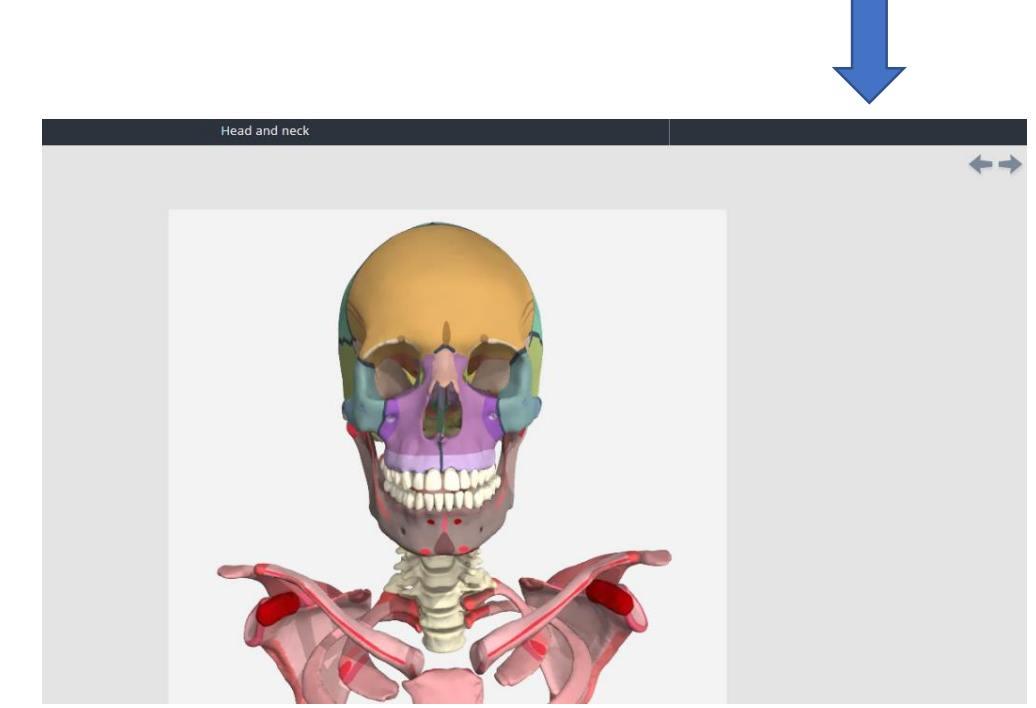

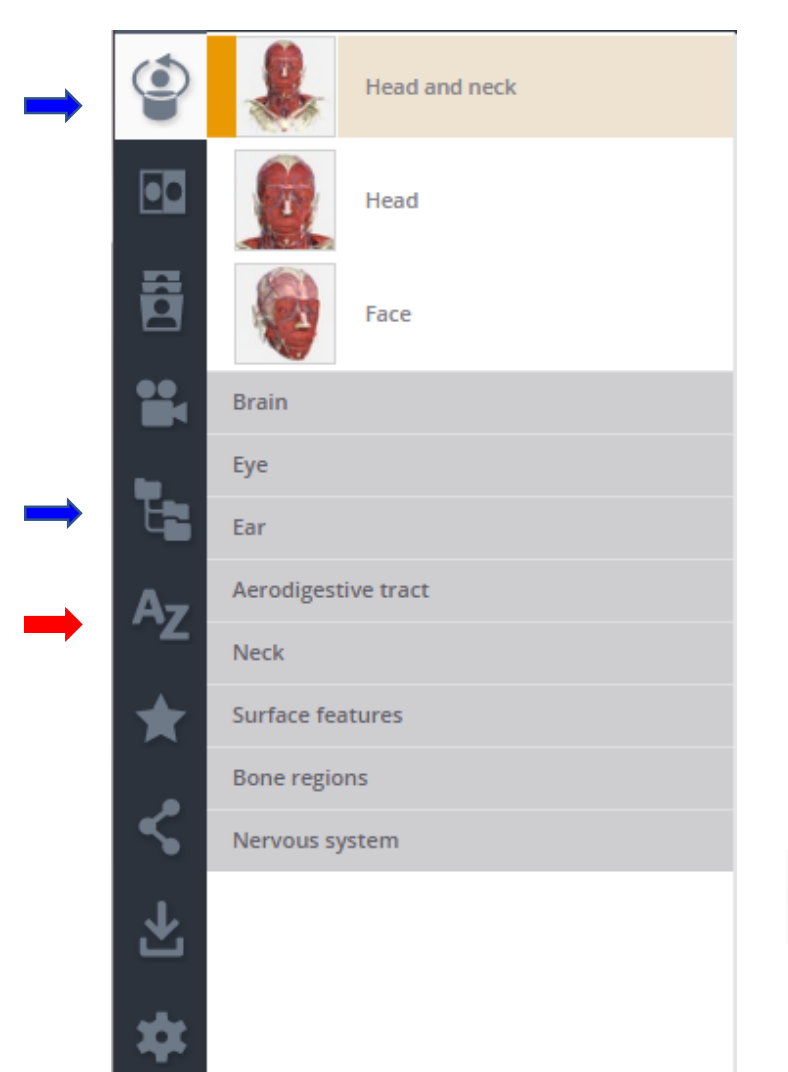

Views – si possono scorrere tutti gli elementi del modulo.

Anatomical structures - Si può visualizzare il modulo attraverso l'analisi della struttura anatomica (Alimentary system, Skeletal system etc.).

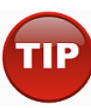

Esiste anche un indice alfabetico che non rappresenta l'opzione più funzionale per effettuare le ricerche.

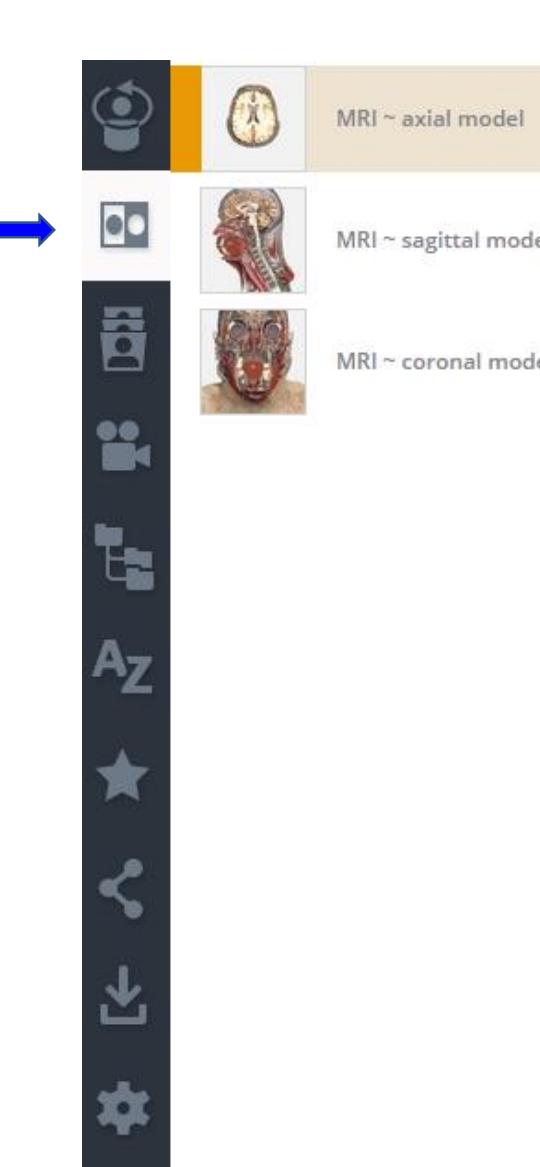

Imaging – il confronto con l'immagine MRI permette di evidenziare ogni parte cliccando «ovunque».

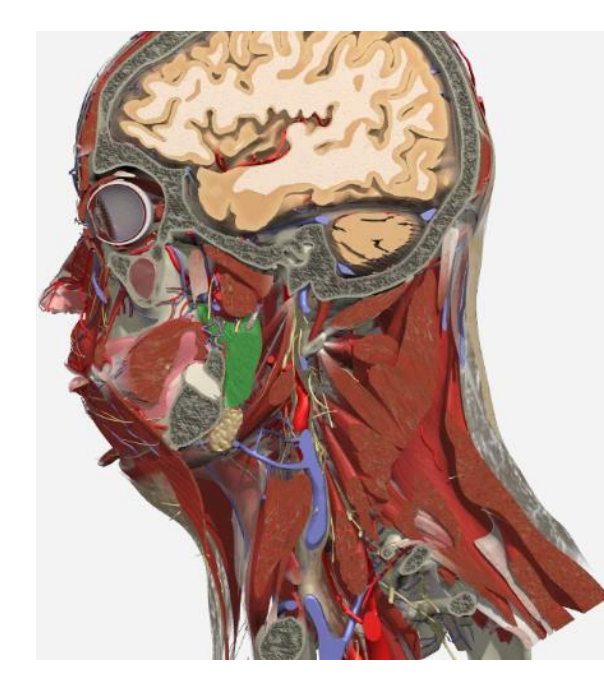

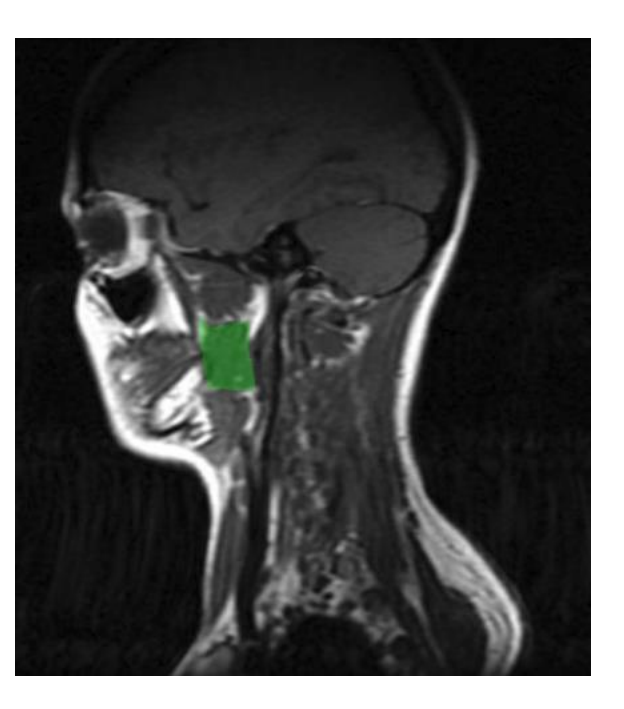

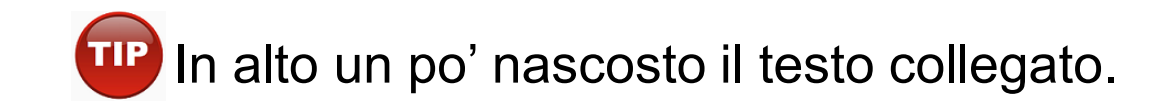

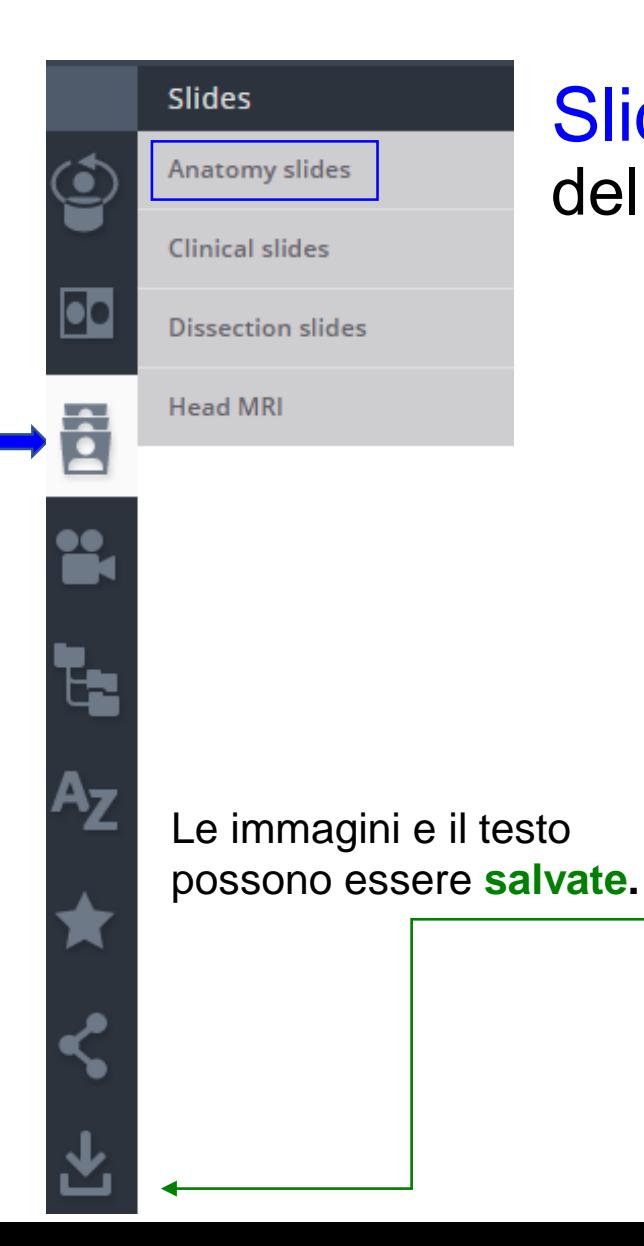

## Slides – è una parte ricca e interattiva dell'atlante.

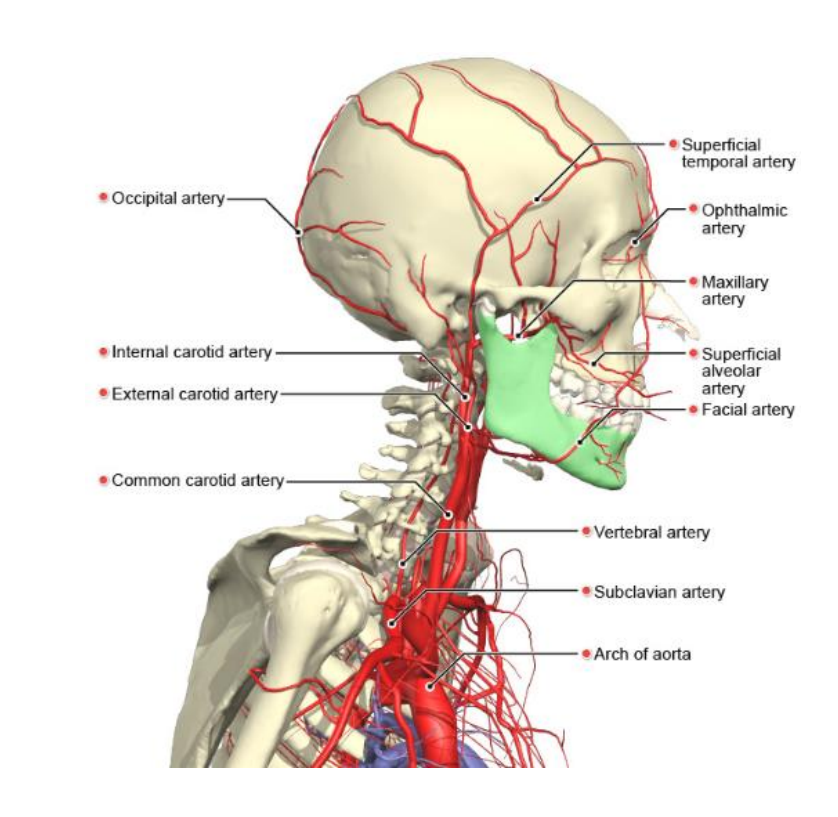

Ricorda Visible structures in basso

### **Mandible**

The mandible consists of a horizontal, horseshoe-shaped body and two vertical rami. The body of the mandible supports the mandibular teeth within the alveolar processes. The rami of the mandible articulate with the temporal bones at the temporomandibular joints.

The mandible exhibits the following prominent landmarks:

- Body
- Alveolar ridge (process).
- Menti symphysis.
- · Mental protuberance.
- · Mental tubercle.
- Incisive fossa.
- Digastric fossa.
- Inferior mental spine (genial tubercle).
- Superior mental spine (genial tubercle).
- · Mylohyoid line.
- Sublingular fossa.
- Submandibular fossa.
- Mental foramen.
- Oblique line.
- Rami
- Coronoid process.
- Condylar process.
- Head of condylar process.
- Neck of condylar process.

Visible structures

major (greater) alar cartilages

Mandible

Maxillary artery

Middle meningeal artery

Minor alar cartilages

Occipital artery

Ophthalmic artery

Pericardiacophrenic artery

Posterior auricular artery

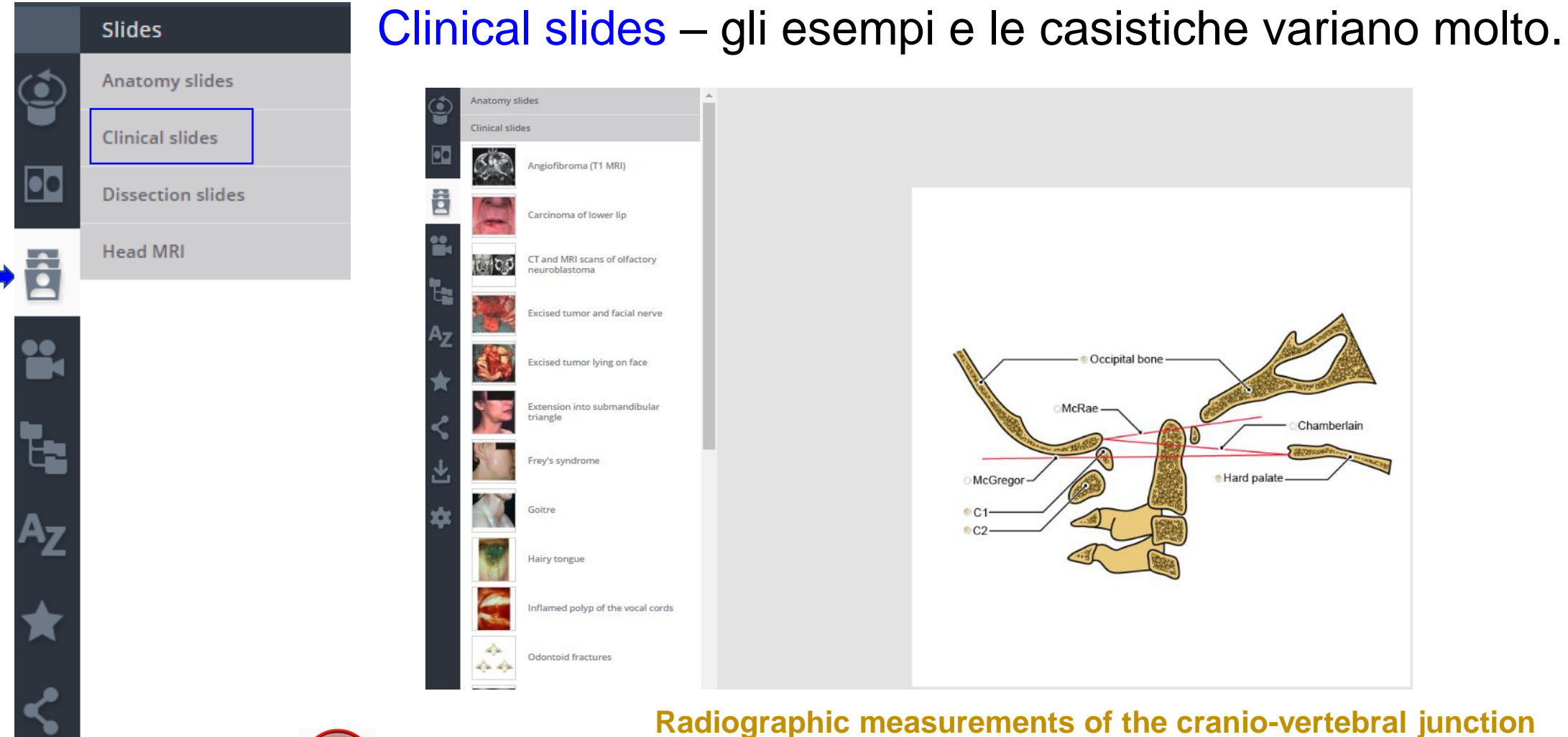

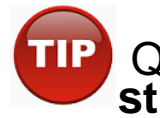

Questo esempio non è interattivo e quindi non è presente la barra **Visible structures.**

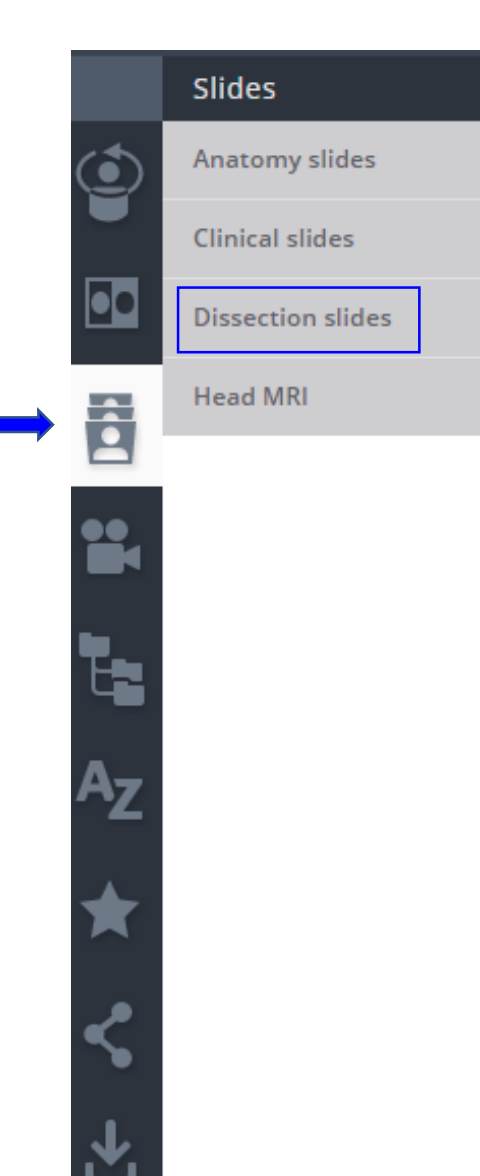

## Dissection slides – moltissime immagini interattive.

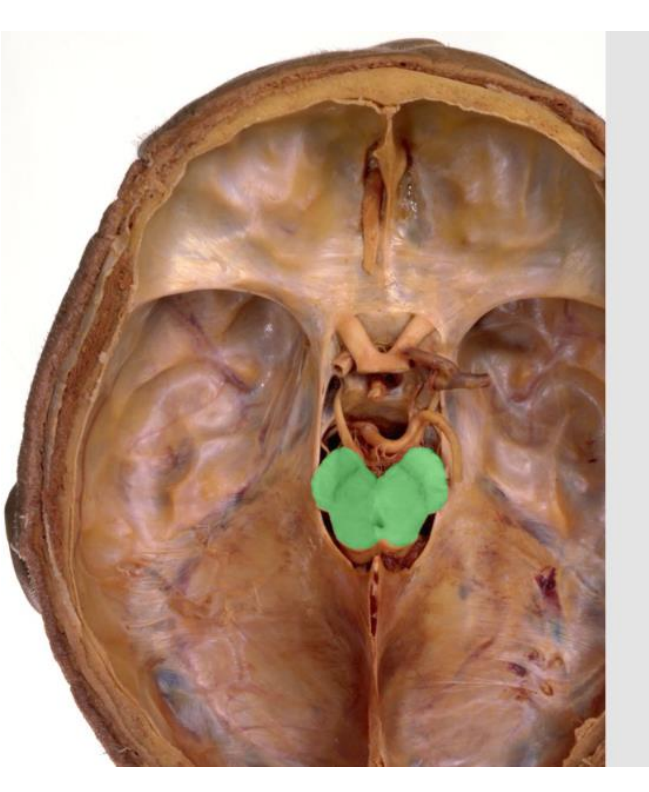

The midbrain is the most superior section of the brainstem, joining the diencephalon to the pons.

The caudal surface presents 4 raised lumps, the paired superior and inferior colliculi. The crus cerebri form the ventral surface. A narrow central canal, the cerebral aqueduct, travels through the midbrain, surrounded by a ring of gray matter. The midbrain includes the motor nuclei of the trochlear and oculomotor nerves, and the red nucleus.

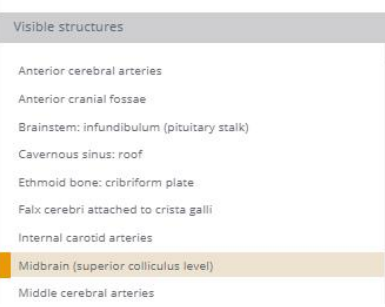

# Salvataggio dati

ADD<br>FOLDER R

LOAD<br>FROM FILE

ADD<br>FAVORITE

SAVE<br>TO FILE

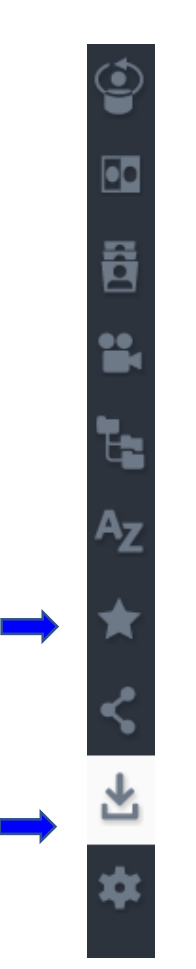

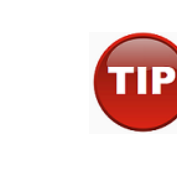

La possibilità di creare cartelle è molto pubblicizzata dall'editore ma non è così funzionale visto che i file generati sono in formato .txt.

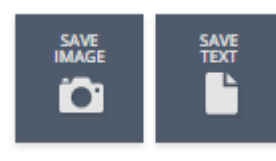

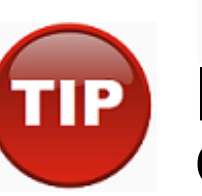

L'opzione di salvataggio sia delle immagini che del testo garantisce una migliore visualizzazione del materiale.